## TRex 3.24

Use a computer to calculate Planck's radiation law for a temperature of 3000K, which is the temperature of a typical tungsten filament in an incandescent lightbulb. Plot the intensity versus wavelength.

**a)** How much of the power is in the visible region (400 - 700 nm) compared with the UV and the IR?

**b)** What is the ratio of the intensity at 400 nm and 700 nm to the wavelength with the maximum intensity?

Break Planck's law into constituents to create the function.

```
In[1]: constfactor = 2 * \pi * \text{ soldt}^2 * \text{planck};
```

```
lambdafactor[λ_] := λ5 * Exp planck * spdlt
                              λ * boltzmn * T
                                             - 1
fluxdensity[λ_] := constfactor
                    lambdafactor[λ]
```
**fluxdensity[λ]**  $2 \pi$  planck spdlt<sup>2</sup>

Out[4]=

$$
-1 + e^{\frac{planck\text{ split}}{boltzmn\text{ }}\lambda} \lambda^5
$$

Tell Mathematica the values of the constants and write the function out.

```
In[5]:= T = 3000;
       planck = 6.63 * 10-34;
       spdlt = 3 * 108;
       boltzmn = 1.38 * 10-23;
       vislow = 400 * 10-9;
       vishigh = 700 * 10-9;
       fluxdensity[λ]
Out[11]= 3.74918 \times 10^{-16}\left(-1 + e^{4.80435 \times 10^{-6}/\lambda}\right) \lambda^{5}
```
Evaluate the function at the ends of the visible spectrum and the maximum.

```
In[12]:= fluxdensity[λ]
         fvlow = fluxdensity[\lambda] / \lambda \rightarrow \text{vislow}fvhigh = fluxdensity[λ] /. λ → vishigh
         FindMaximum\left[\text{fluxdensity}[\lambda], \{\lambda, 0.95 * 10^{-6}\}\right]Out[12]=
               3.74918 \times 10^{-16}\sqrt{\big(-1 + e^{4.80435 \times 10^{-6}}\big)} \lambda^{5}Out[13]= 2.22528 \times 10^{11}Out<sup>[14]</sup> 2.33444 \times 10^{12}Out[15]= \{3.10548 \times 10^{12}, \{\lambda \rightarrow 9.67621 \times 10^{-7}\}\}
```
Name the peak of the emission as Imax for maximum intensity.

In[16]:= **Imax = 3.10548 \* 1012;**

Thus the peak wavelenth of the emission of the tungstun filament is 968 nm which is in the IR band. Plot these with gridlines and ticks.

```
In[17]:= PPlanck = Plotfluxdensity[λ], λ, 100 * 10-9, 550 * 10-8,
        BaseStyle → {FontColor → RGBColor[0, 0.5, 0], FontSize → 14},
        PlotStyle → {Brown}, AxesLabel → "Wavelength μm", "Intensity W/m2/λ",
        GridLines \rightarrow {{vislow, vishigh, 0.96765 \star 10<sup>-6</sup>}, {fvlow, fvhigh, 3.105 \star 10<sup>12</sup>}},
        Ticks → {vislow, "V"}, {vishigh, "R"}, 0.968 * 10-6, "0.97",
            \{2*10^{-6}, 2 \mu m''\}, \{3*10^{-6}, 3 \mu m''\}, \{4*10^{-6}, 4 \mu m''\}, \{5*10^{-6}, 5 \mu m''\}\},{fvlow, "0.22T"}, {fvhigh, "2.23T"}, 3.105 * 1012, "3.11T",
        PlotLabel → "3000K Blackbody Radiation Curve With Visible Band"
```
Intensity W/m<sup>2</sup>/λ 3000K Blackbody Radiation Curve With Visible Band

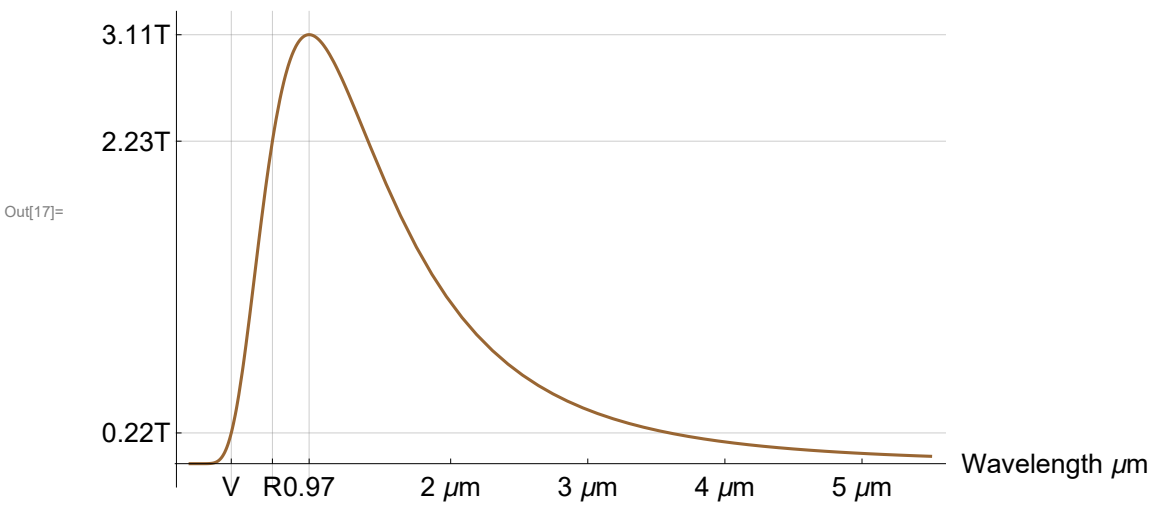

Plot it again, zooming in on the inner micrometer so the visible band and peak are more obvious.

```
In[18]:= PPlankZoom = Plotfluxdensity[λ], λ, 100 * 10-9, 1050 * 10-9,
        BaseStyle → {FontColor → RGBColor[0, 0.5, 0], FontSize → 12},
        PlotRange → Automatic, 4 * 1012, PlotStyle → {Brown},
        AxesLabel → "Wavelength μm", "Intensity W/m2/λ",
        GridLines -> \{ \{400 * 10^{-9}, 700 * 10^{-9}, 0.96765 * 10^{-6}\}, \{2.23 * 10^{11}, 2.33 * 10^{12}, 3.105 * 10^{12}\} \},Ticks → {{{400 * 10<sup>-9</sup>, "V"}, {700 * 10<sup>-9</sup>, "R"}, {0.968 * 10<sup>-6</sup>, "0.97 \mum"}},
          2.23 * 1011, "0.22T", 1 * 1012, "1x1012", 2 * 1012, "2x1012",
            2.33 * 1012, "2.23T", 3.105 * 1012, "3.11T", 4 * 1012, "4x1012",
        PlotLabel → "3000K Blackbody Radiation Curve With Visible Band"
```
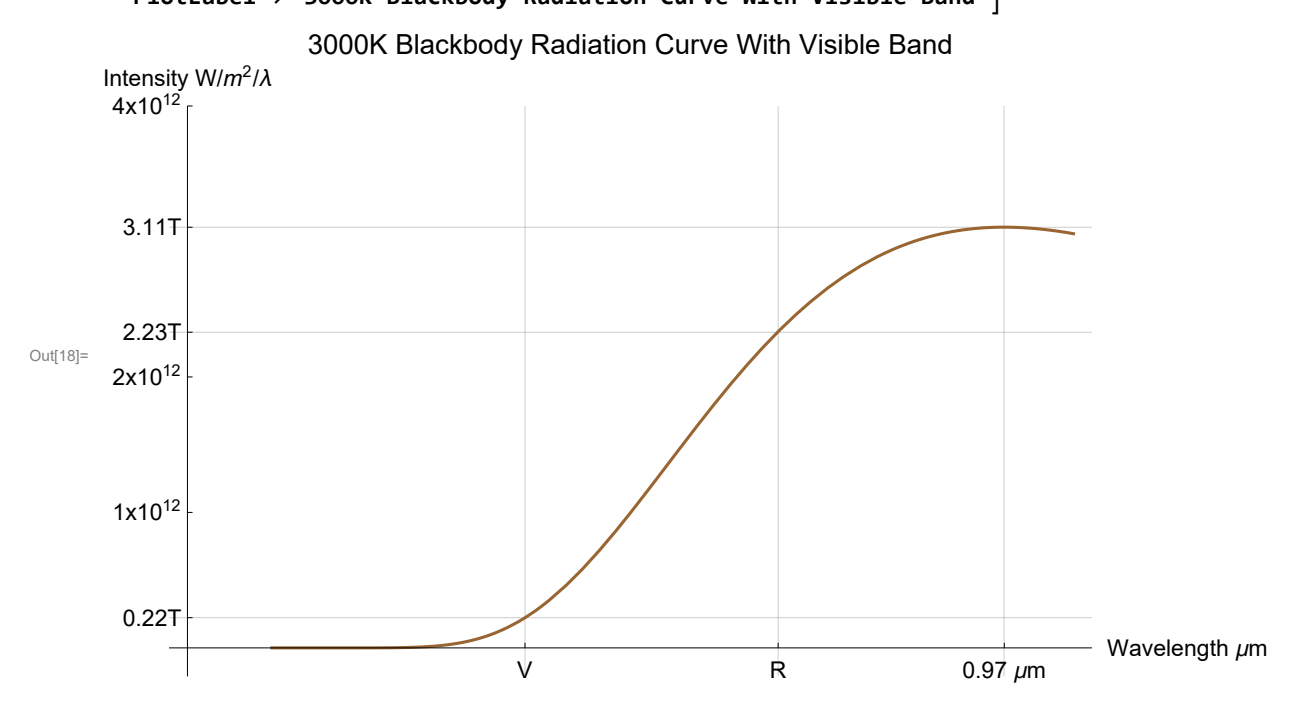

## Create plots that will shade the UV, Visible and IR domains.

```
In [19]:= PIR = Plot \int fluxdensity [\lambda], \{\lambda, 700 * 10^{-9}, 3 * 10^{-6}\}, PlotRange \rightarrow \{Automatic, 4 * 10^{12}\},
           PlotStyle → {Brown}, Filling → 0, FillingStyle → RGBColor[1.00, 0.82, 0.82];
      PVisible = Plot \lceil fluxdensity [\lambda], \{\lambda, 400 \star 10^{-9}, 700 \star 10^{-9}\}\, PlotRange \rightarrow \{ Automatic, 4 \star 10^{12}\},
           PlotStyle → {Brown}, Filling → 0, FillingStyle → RGBColor[0.75, 1.00, 0.75];
      PUV = Plot \lceil fluxdensity [\lambda], \{\lambda, 10 \star 10^{-9}, 400 \star 10^{-9}\}\, PlotRange \rightarrow \{ Automatic, 4 \star 10^{12}\},
           PlotStyle → {Brown}, Filling → 0, FillingStyle → RGBColor[0.6, 0.40, 1];
```

```
In[22]:= Show[PPlanck, PIR, PVisible, PUV,
      PlotLabel → "3000K Blackbody Radiation Curve With UV, Visible and IR Bands"]
```
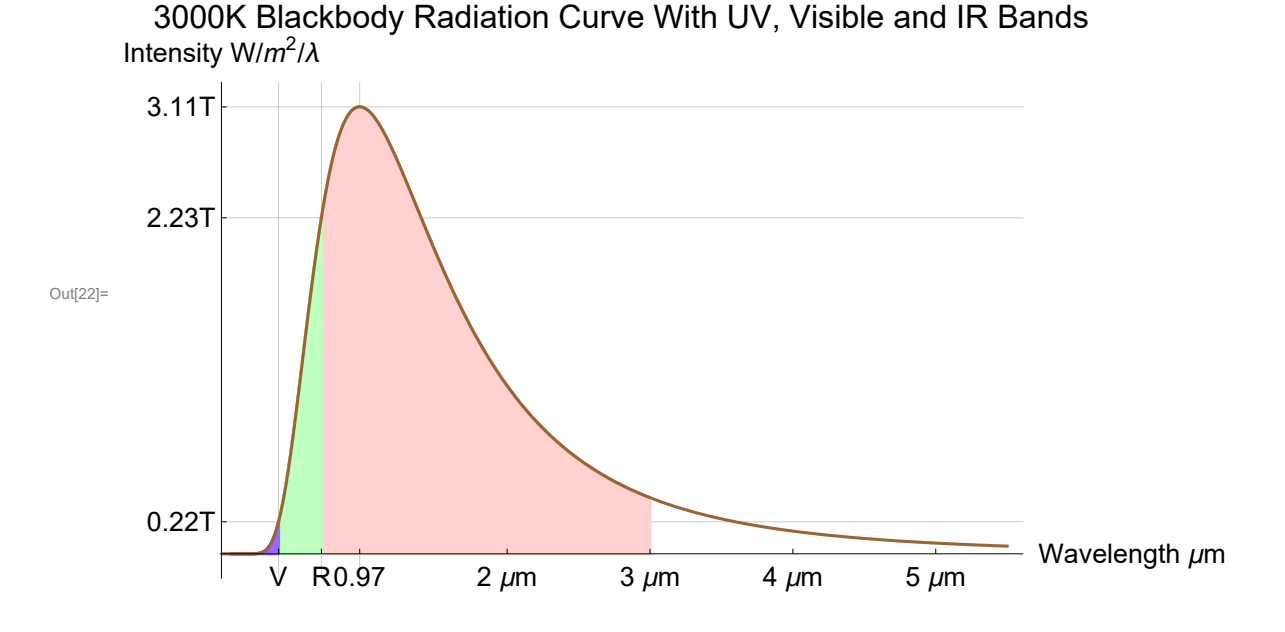

**a)** Now find the power emitted in the visible by integrating under the curve between V (the smallest wavelength in the violet) and R (the largest wavelenght in the red).

```
In[23]:= IVIS = NIntegratefluxdensity[λ], λ, 400 * 10-9, 700 * 10-9
Out[23]= 367 074.
```

```
Find the power emitted in the UV by integrating under the curve between 10 and 400 nm.
```

```
In[24]:= IUV = NIntegratefluxdensity[λ], λ, 10 * 10-9, 400 * 10-9
Out<sup>[24]=</sup> 9595.78
```
Find the power emitted in the IR by integrating under the curve between 700 nm and 3000 nm  $(3 \mu m)$ .

```
In[25]:= IIR = NIntegratefluxdensity[λ], λ, 700 * 10-9, 3 * 10-6
```

```
Out[25]= 3.68844 \times 10^6
```
Find the total power emitted by integrating under the curve between 10 and 3000 nm.

```
In[26]:= Itotal = NIntegratefluxdensity[λ], λ, 10 * 10-9, 3000 * 10-9
Out[26]= 4.06511 \times 10^6
```
Compare the Power output in each band.

```
In[27]:= VisibleToIR = IVIS
                      IIR
      VisibleToUV = IVIS
                      IUV
     VisibleToTotal = IVIS
                         Itotal
Out[27]= 0.0995201
Out[28]= 38.2537
Out[29]= 0.0902987
```
So the visible light is only about 9% of the total energy emitted by an incandescent bulb at 3,000 K. It's about 10% of the energy emitted in IR, so there really is more heat than light!! The visible is 38 times greater than the UV emission ... good thing, we'd all be blind!

**b)** Now compare the intensity emitted at 400 nm, 700 nm and 970 nm (0.970 μm).

In[30]:= **VtoPeak <sup>=</sup> fvlow Imax RtoPeak <sup>=</sup> fvhigh Imax** Out[30]= 0.0716565

Out[31]= 0.751717

Thus the violet intensity is only 7% of the peak intensity, whereas the red intensity is 75% of it. This is what gives incandescent light its yellowish glow ... much more red light emitted than blue.

```
In[32]:= Export["TRex_Pr03-24.pdf", SelectedNotebook[]]
     TRex_Pr03-24.pdf
```